Муниципальное бюджетное общеобразовательное учреждение «Погромская средняя общеобразовательная школа им. А.Д. Бондаренко Волоконовского района Белгородской области»

# РАССМОТРЕНО:

на заседании педагогического совета МБОУ «Погромская СОЩ» протокол № 1 от « $30$  » августа 2017г.

УТВЕРЖДАЮ: Директор МБОУ «Погромская COIII» **ОМВ. И. Прикодько** Приказ № 192. or 31 alweima/2017r.

# РАБОЧАЯ ПРОГРАММА ДОПОЛНИТЕЛЬНОГО ОБРАЗОВАНИЯ

# «ОСНОВЫ 3D МОДЕЛИРОВАНИЯ»

Направление: техническое Возраст детей: 11-12 лет Срок реализации: 1 год

Автор: учитель информатики и ИКТ Дворниченко О. Ю., первая квалификационная категория

 Рабочая программа дополнительного образования «Основы 3D моделирования» составлена на основе Федерального государственного образовательного стандарта основного общего образования, программы элективного курса «3D-моделирование» А.В. Свидовская, Е.А. Корнилова рекомендованной для внедрения в общеобразовательных организациях Белгородской области (протокол заседания регионального координационного совета по вопросам формирования и функционирования инновационной инфраструктуры в сфере образования департамента образования Белгородской области от 29.06.2016 года №4).

В связи с тем, что программа рассчитана для учащихся 6-х классов, в авторскую программу внесены изменения: Модуль 1. 3D-моделирование в 123D Design заменен на конструирование 3D моделей более простых программах SweetHome 3D, LEGO DigitalDesigner, Sculptris Alpha

#### **Цель программы:**

формирование у обучающихся умений и навыков создания и редактирования простейших 3D-моделей, для знакомства с технологиями 3D-печати.

**Задачи,** решаемые в рамках данной программы:

- изучение возможностей 3D-редакторов Blender, SweetHome 3D, LEGO DigitalDesigner, Sculptris Alpha;
- получение навыков построения 3D-фигур различными способами;
- получение навыков редактирования 3D-фигур с помощью различных инструментов, входящих в состав 3D-редакторов Blender SweetHome 3D, LEGO DigitalDesigner, Sculptris Alpha

*воспитательные задачи*: формирование интереса к технике, конструированию, программированию, высоким технологиям; формирование позитивного отношения к основным ценностям нашего общества и к социальной реальности в нем; приобретение опыта взаимодействия друг с другом и с педагогом;

*творческие задачи*: развитие творческого мышления при создании 3D моделей; Развитие логического, алгоритмического и системного мышления; формирование навыков моделирования через создание виртуальных объектов в предложенной среде конструирования; дать возможность детям проявить себя, творчески раскрыться для участия в олимпиадах, фестивалях и конкурсах технической направленности с индивидуальными и групповыми проектами.

Программа рассчитана на 1 год обучения

Общее количество часов: 34 часа

Из расчѐта: 1 час в неделю.

#### **Результаты освоения курса дополнительного образования**

# **Личностные результаты.**

*У учеников будут сформированы:* 

формирование ответственного отношения к учению, готовности и способности, обучающихся к саморазвитию и самообразованию на основе мотивации к обучению и познанию;

формирование целостного мировоззрения, соответствующего современному уровню развития науки и общественной практики;

развитие осознанного и ответственного отношения к собственным поступкам при работе с графической информацией;

формирование коммуникативной компетентности в процессе образовательной, учебно-исследовательской, творческой и других видов деятельности.

**Метапредметными результатами** изучения курса является формирование следующих универсальных учебных действий (УУД):

# **регулятивные УУД:**

*обучающийся научится:* 

- ставить учебные цели;
- использовать внешний план для решения поставленной задачи; $\bullet$  .

планировать свои действия в соответствии с поставленной задачей и условиями ее реализации;

осуществлять итоговый и пошаговый контроль выполнения учебного задания по переходу информационной обучающей среды из начального состояния в конечное;

• сличать результат действий с эталоном (целью);

• вносить коррективы в действия в случае расхождения результата решения задачи с ранее поставленной целью;

оценивать результат своей работы с помощью тестовых компьютерных программ, а также самостоятельно определять пробелы в усвоении материала курса.

#### **познавательные УУД:**

*обучающийся научится:* 

- пользоваться приѐмами анализа и синтеза при работе с объектами;
- ориентироваться в 3-х мерном пространстве  $\bullet$
- понимать и применять полученную информацию при выполнении заданий;

*обучающийся научится:* 

- включаться в диалог, в коллективное обсуждение, проявлять инициативу и активность  $\bullet$
- работать в группе, учитывать мнения партнѐров, отличные от собственных;  $\bullet$
- обращаться за помощью;  $\bullet$
- формулировать свои затруднения;  $\bullet$
- предлагать помощь и сотрудничество;  $\bullet$
- слушать собеседника;  $\bullet$
- договариваться о распределении функций и ролей в совместной деятельности,  $\bullet$ приходить к общему решению;
- формулировать собственное мнение и позицию;  $\bullet$
- осуществлять взаимный контроль;  $\bullet$
- адекватно оценивать собственное поведение и поведение окружающих.

**Формы контроля** - практические работы, творческие мин-проекты, автоматизированное тестирование, ограниченное во времени.

# **Содержание курса дополнительного образования 1 год обучения (34 часа)**

# **Раздел 1.** *Введение в 3D моделирование (2 часа)*

Инструктаж по технике безопасности.

3D технологии. Понятие 3Dмодели и виртуальной реальности. Области применения и назначение. Стереоскопия. Примеры.

**Виды деятельности:** На первом вводном занятии знакомство с коллективом проходит в игре «Снежный ком». Руководитель знакомит ребят с программой детского объединения, правилами поведения, с инструкциями по охране труда. **Формы организации:** индивидуальная, групповая

# **Раздел 2.** *Конструирование в SweetHome 3D (3 часа)*

Пользовательский интерфейс. Рисуем стены. Редактируем параметры стен. Добавляем двери, окна и мебель. Импорт новых 3D объектов. Настройка 3D просмотра. Дополнительные возможности.

**Виды деятельности:** Занятия проводятся в виде бесед, объяснений нового материала, обсуждений практических работ, повторений и закрепления способов действий. **Формы организации:** индивидуальная, групповая

# **Раздел 3.** *Конструирование в LEGO DigitalDesigner (4 часа)*

Режимы LEGO DigitalDesigner. Интерфейсе программы. Панель деталей. Инструментальная панель. Выделитель. Выделение деталей, скрепленных друг с другом, деталей одного цвета, одинаковых деталей. Копирование. Вращение. Совмещение. Изгиб. Заливка. Удаление. Сборка моделей. Анимация сборки.

**Виды деятельности:** занятие ведется в виде сообщающих бесед и фронтальных практических занятий. В ходе беседы дается информация о конкретных методах и приѐмах визуализации данных средствами LEGO DigitalDesigner. На практических занятиях учащиеся, опираясь на полученные сведения и информацию, самостоятельно выполняют задания по освоению технологий визуализации

**Формы организации:** индивидуальная, групповая

#### **Раздел 4.** *3D «лепка» в SculptrisAlpha (3 часа)*

Интерфейс приложения. Кисти: Нарисовать, Повернуть, Складка, Плющить, Надуть, Щепотка. Инструменты: Уменьшить кисть, Уменьшить выбранное. Маска, Каркас, Масштаб, Захват, Сгладить, Разделить все, Симметрия.

Выбор цвета. Переключатели Аэрографа, Текстур, Давления.

Объекты: Новая сфера, Новый план. Импорт и экспорт объектов.

**Виды деятельности:** занятие ведется в виде сообщающих бесед и фронтальных практических занятий. В ходе беседы организуется восприятие, осмысление и запоминание учащимися нового материала с привлечением наблюдения готовых примеров, моделирования, изучения иллюстраций, восприятия, анализа и обобщения демонстрируемых материалов

**Формы организации:** индивидуальная, групповая

#### **Раздел 5.** *3D-моделирование в Blender (16 часов)*

Интерфейс программы Blender. Настройка рабочего пространства, работа с окнами видов, горячие клавиши Blender. Экран Blender, 3d-курсор, Кнопки мыши для управления видом окна. Типы окон, кнопки изменения вида окна. Настройки рабочего стола. Открытие, сохранение, импорт, экспорт файлов. Работа с окнами видов, навигация в окнах видов, горячие клавиши. Управление окнами и кнопками, создание дополнительных окон.

Размещение объектов в сцене. Точное размещение 3d-курсора. Типы меш-объектов. Использование главных модификаторов для манипуляции объектами (перемещение, масштабирование, вращение). Использование виджетов трансформации.

Переход между режимами просмотра и редактирования. Выделение вершин, граней. Режим отрисовки объектов. Использование опций сглаживания. Вытягивание формы объекта. Полка инструментов ToolShelf. Пропорциональное редактирование. Инструмент нож.

Объединение и разделение меш-объектов. Удаление вершин, ребер, граней. Добавление граней. Пересечение, объединение, вычитание).

Основные настройки материала. Панели настроек материала. Основные настройки текстуры. Встроенные текстуры. Использование изображения в качестве фона.

**Виды деятельности:** Занятия включают в себя две части: теоретическую и практическую. Теоретическая часть организована в форме теоретических с использование иллюстративных материалов. Практическая часть – в форме самостоятельных заданий (практических работ на компьютере) и творческих работ. Теоретическая и прикладная часть курса изучается параллельно, чтобы сразу же закреплять теоретические вопросы на практике. Изучение нового материала носит сопровождающий характер, ученики изучают его с целью создания запланированного образовательного продукта.

**Формы организации:** индивидуальная, групповая

# *Печать 3D моделей (2 часа)*

Технологии 3D печати. Экструзия. 3Dпринтер «Альфа» особенности подготовки к печати. Приложения для печати.

**Виды деятельности:** Педагог консультирует учащихся и при необходимости оказывает им помощь. Выполняя практические задания, учащиеся не только закрепляют навыки работы с программами, но и развивают свои творческие способности. Каждое занятие начинается с мотивационного этапа, ориентирующего учащегося на выполнение практического задания по теме.

**Формы организации:** индивидуальная, групповая

#### *Творческие проекты (4 часа)*

Выполнение творческих заданий и мини-проектов по созданию 3D моделей в изученных редакторах и конструкторах.

**Виды деятельности:** учениками выполняется проектная работа, связанная с тем или иным методом визуализации. Подготовленная работа представляется в электронном виде. По итогам защиты проектных работ учитель делает вывод об уровне усвоения обучающимися материала курса.

**Формы организации:** индивидуальная, групповая исследовательская работа, массовая

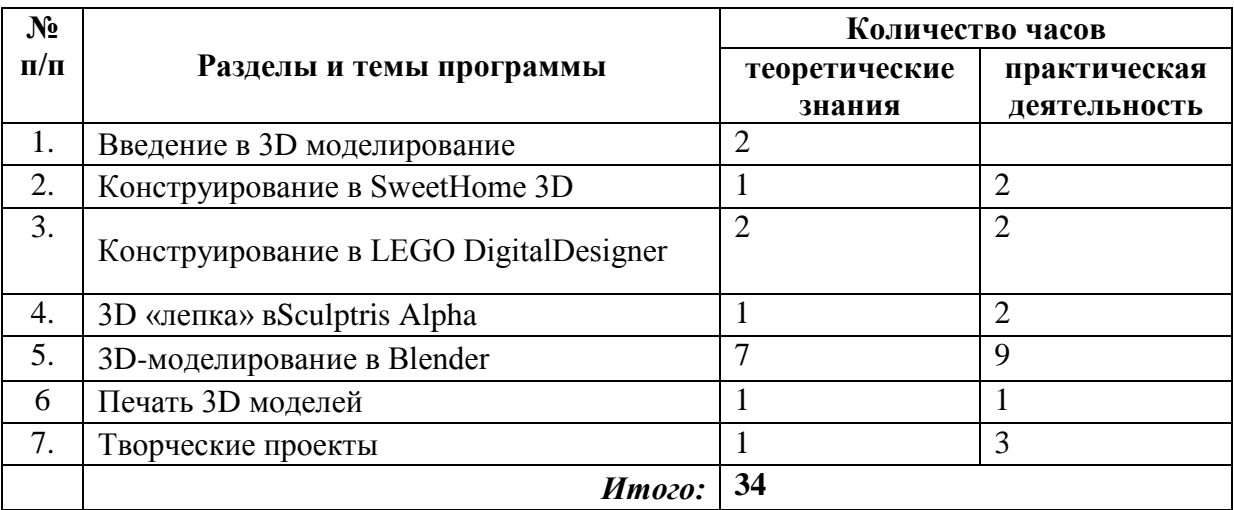

#### **Тематическое планирование**